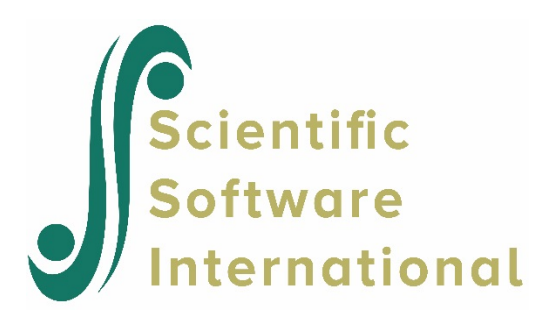

# **Fixed Intercept and Random Coefficient (FIRC) models**

To illustrate the operation of the program, we use the data from the Tennessee's Student/Teacher Achievement Ratio study project (STAR) (Shin & Raudenbush, 2011), which was a statewide effort to study the effect of reduced class size on student academic performance in Tennessee. Windows model execution is illustrated.

We will first look at the effects of reduced of class size using a two-level model with students nested within school.

# **HLM2 Statistical package input**

We will use SPSS file input in our example. There are two data files for the HLM2 FIRC analysis, one at the student level, and one at the school site level.

**Level-1 file.** The level-1 file, **STAR1.SAV** has math and reading proficiency data as well as the type of class of 5,786 students participated in STAR. The variables are:

- MATH a math test in IRT scale score metric
- CLASSTYP an indicator of class type  $(1 = \text{small with } 13-17 \text{ students}, 0 = \text{other})$

**Level-2 file.** The level-2 file, **STAR3.sav** has data collected from 79 schools that the students attended. The variable is:

• SIZE school size

Using HLM2, the MDM file **STARHM2.MDM** is created.

# **Executing analyses based on the MDM File**

We first illustrate a) a random intercept and a fixed treatment coefficient model, then b) a fixed intercepts and a fixed treatment coefficient model, finally followed by c) a fixed intercepts and a random treatment coefficient model. We summarize the results at the end of this section.

# **A random intercept and a fixed treatment coefficient model**

The command file, **STARHM2A.HLM**, contains the model specification input responses for the fixed intercepts and a fixed treatment coefficient model. Figure 1 displays the model specified.

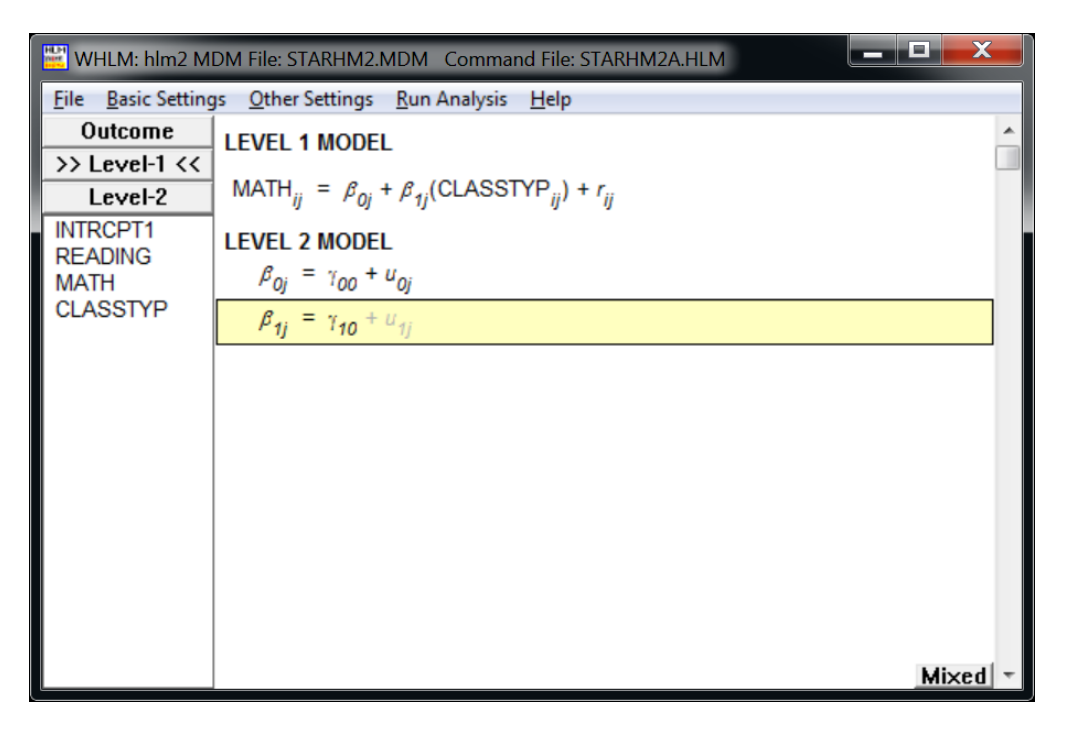

## **Figure 1 The random intercept and a fixed treatment coefficient model specification for the STARHM2 example**

The results of the analysis are given below.

Problem Title: Random Intercept and A Fixed Treatment Coefficient Model

The data source for this run = STARHM2.MDM The command file for this run =STARHM2A.HLM Output file name = STARHM2A.HTML The maximum number of level-1 units = 5786 The maximum number of level-2 units = 79 The maximum number of iterations = 100 Method of estimation: full maximum likelihood

The outcome variable is MATH

#### **Summary of the model specified Step 2 model**

**Level-1 Model** *MATHij* = *β0j* + *β1j*\*(*CLASSTYPij*) + *rij*

## **Level-2 Model**

 β0j = γ00 + u0j β1j = γ10

### **Mixed Model**

 *MATHij* = *γ<sup>00</sup>* + *γ10*\**CLASSTYPij* + *u0j*+ *rij*

Final Results - Iteration 3

#### **Iterations stopped due to small change in likelihood function**

 $σ<sup>2</sup> = 1804.30900$ 

Standard error of  $\sigma^2$  = 33.77701

τ

INTRCPT1,*β0* 458.63366

Standard error of τ INTRCPT1,*β0* 77.25120

Approximate confidence intervals of tau variances INTRCPT1 : (327.960,641.373)

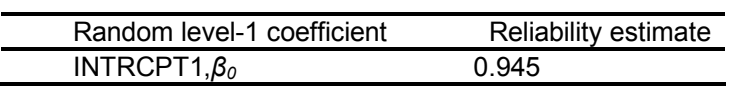

The value of the log-likelihood function at iteration 3 = -3.001734E+004

### **Final estimation of fixed effects:**

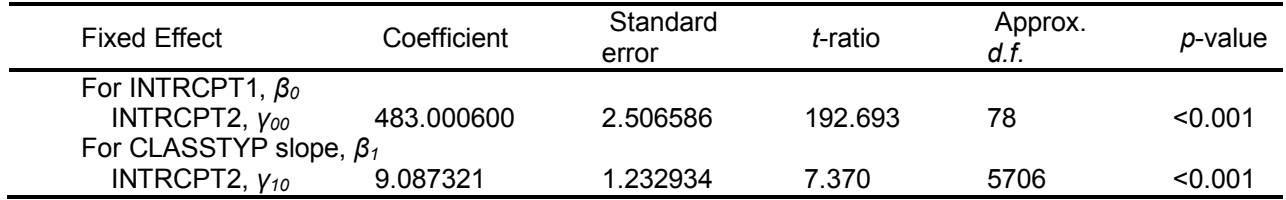

#### **Final estimation of fixed effects (with robust standard errors)**

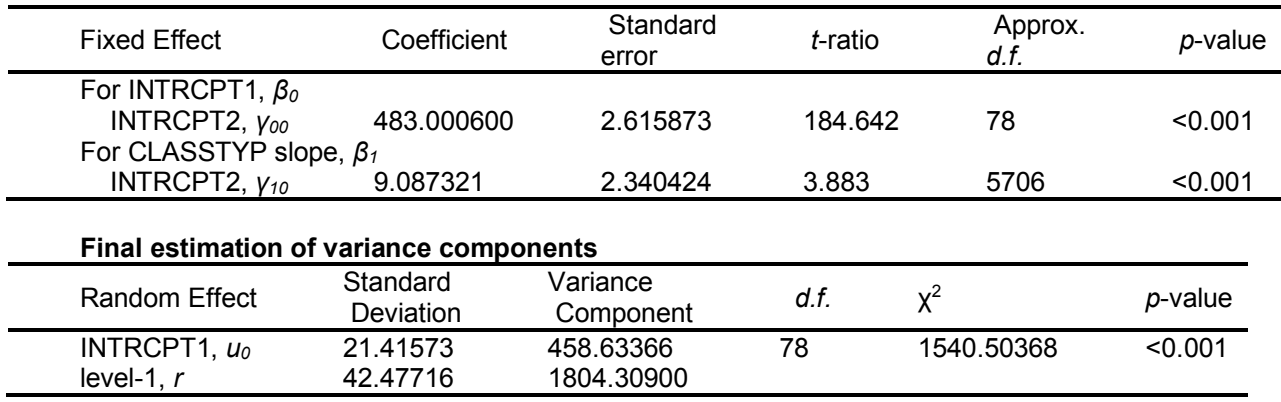

Statistics for the current model Deviance = 60034.676525 Number of estimated parameters = 4

# **A fixed intercepts and a fixed treatment coefficient model**

The command file, **STARHM2B.HLM**, contains the model specification input responses for the fixed intercepts and a fixed treatment coefficient model. A conventional way to specify such model is to include  $J - 1$  school site dummy variables into the model. HLM2 offers a simple step to set up the model.

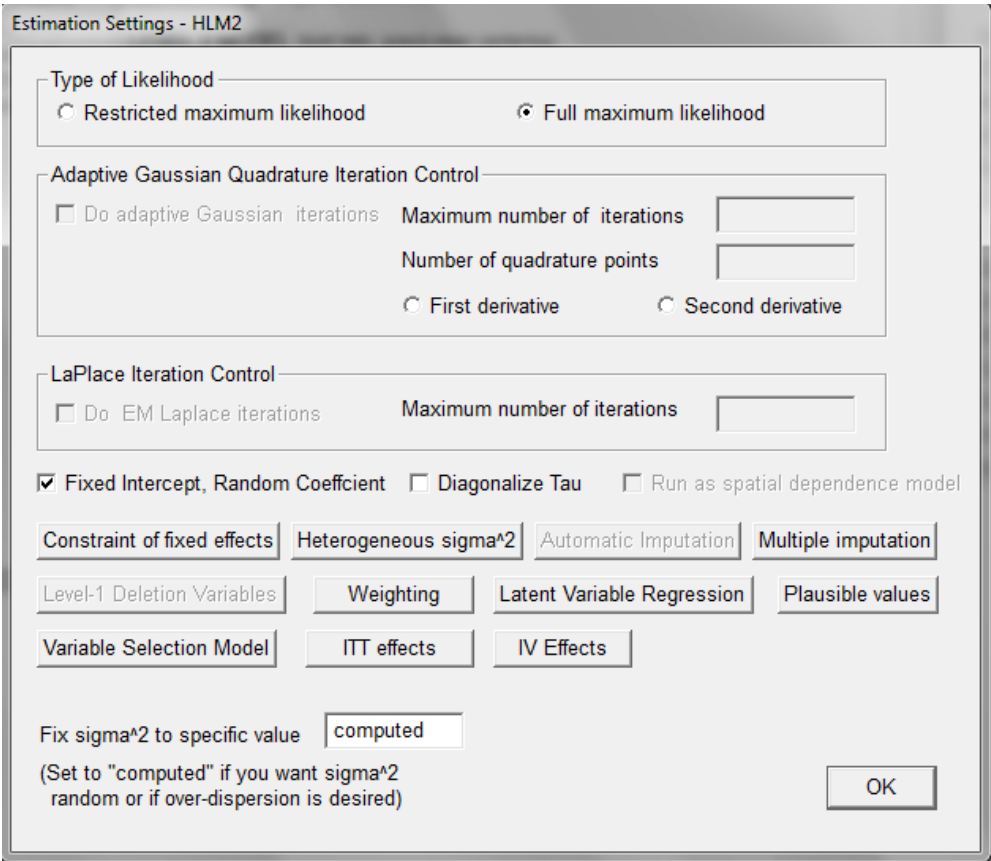

**Figure 2 Estimation settings – HLM2 dialog box**

After clicking **OK**, the fixed intercepts and fixed treatment coefficient will be displayed, as shown in Figure 3. Note that the level 2 model for *β0j* is a no-intercept model.

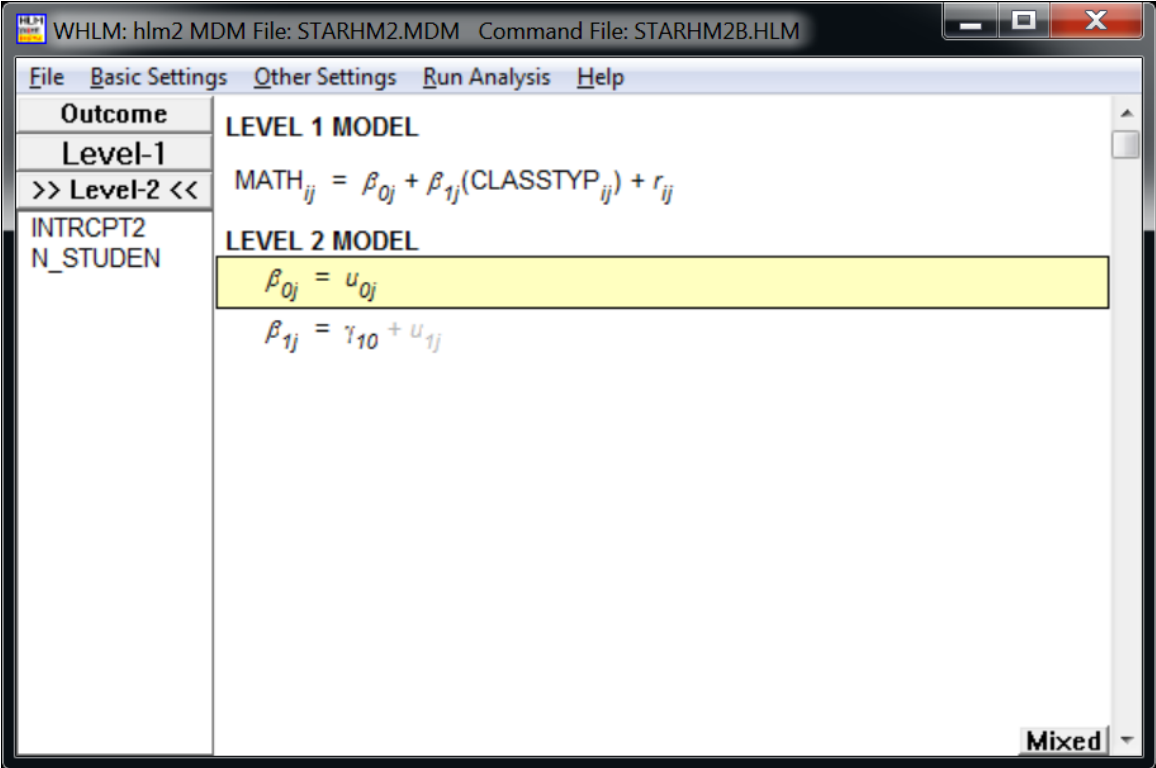

**Figure 3 The fixed intercepts and a fixed coefficient model specification for the STARHM2B example** 

Here is the output:

### **Specifications for this HLM2 run**

Problem Title: Random Intercept and Fixed Coefficient Model

The data source for this run = STARHM2.MDM The command file for this run = STARHM2B.HLM Output file name = hlm2.html The maximum number of level-1 units = 5786 The maximum number of level-2 units = 79 The maximum number of iterations = 100 Method of estimation: full maximum likelihood

The outcome variable is MATH

#### **Summary of the model specified**

Step 2 model

**Level-1 Model** *MATHij* = *β0j* + *β1j*\*(*CLASS\_TYij*) + *rij* **Level-2 Model** *β0j* = *u0j β1j* = *γ<sup>10</sup>*

#### **Mixed Model**  $$ + *γ10*\**CLASSTYPij* + *u0j*+ *rij*

Final Results - Iteration 6

Iterations stopped due to small change in likelihood function

#### $σ<sup>2</sup> = 1804.31836$

The value of the log-likelihood function at iteration 6 = -2.973353E+004

#### **Final estimation of fixed effects:**

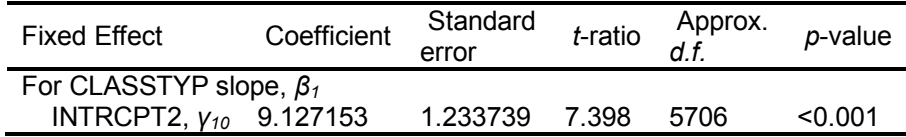

#### **Final estimation of fixed effects (with robust standard errors)**

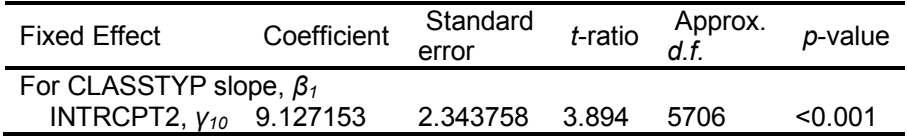

#### **Final estimation of variance components**

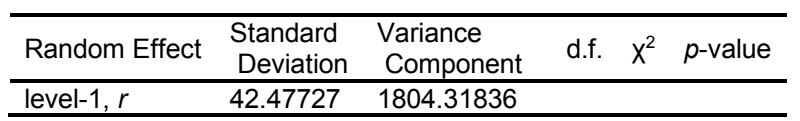

Statistics for the current model Deviance = 59467.054530 Number of estimated parameters = 2

# **A fixed intercepts and a random treatment coefficient model**

The command file, **STARHM2C.HLM**, contains the model specification input responses for the fixed intercepts and a random treatment coefficient model. Figure 4 displays the model specified.

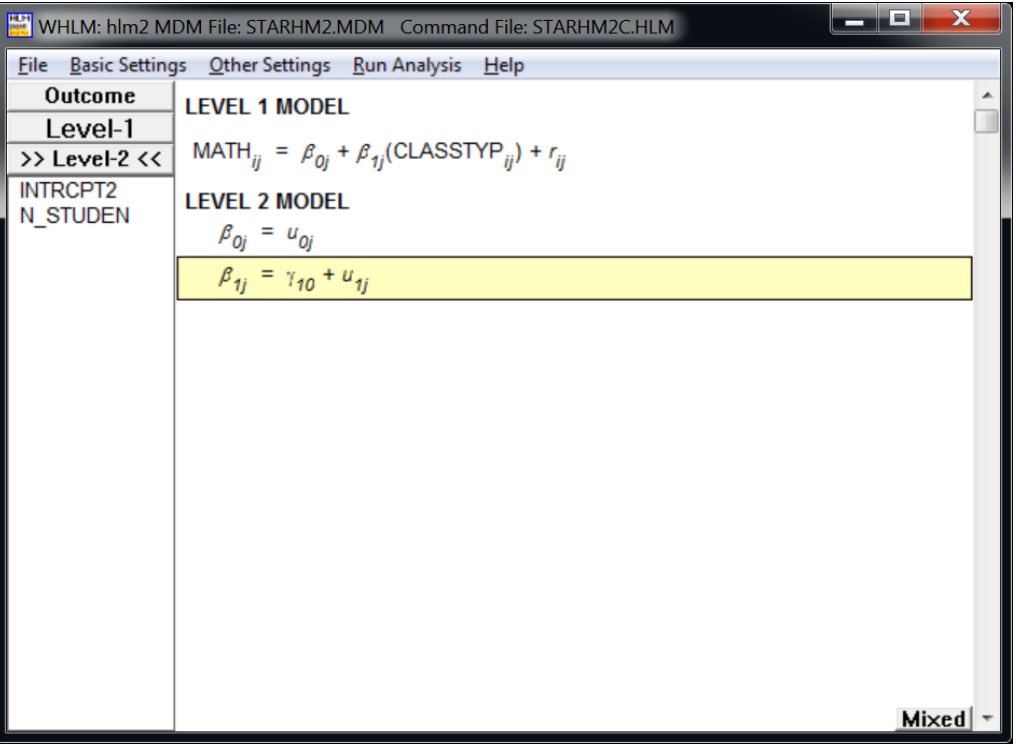

### **Figure 4 The fixed intercepts and a random treatment coefficient model specification for the STARHM2C example**

Here is the output:

Problem Title: Fixed Intercepts and A Random Treatment Coefficient Model

The data source for this run = STARHM2.MDM The command file for this run = STARHM2C.HLM Output file name =STARHM2C.HTML The maximum number of level-1 units = 5786 The maximum number of level-2 units = 79 The maximum number of iterations = 100 Method of estimation: full maximum likelihood

The outcome variable is MATH

#### **Summary of the model specified**

**Step 2 model**

**Level-1 Model** *MATHij* = *β0j* + *β1j*\*(*CLASSTYPij*) + *rij*

**Level-2 Model**

 *β0j* = *u0j β1j* = *γ<sup>10</sup>* + *u1j*

# **Mixed Model**

 $MATH_{ij} =$ + *γ10*\**CLASSTYPij* + *u0j* + *u1j*\**CLASSTYPij* + *rij*

Final Results - Iteration 11

Iterations stopped due to small change in likelihood function

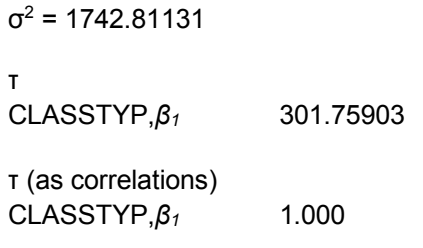

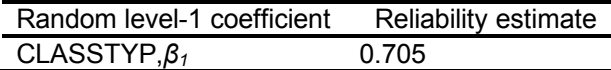

The value of the log-likelihood function at iteration 11 = -2.968392E+004

### **Final estimation of fixed effects:**

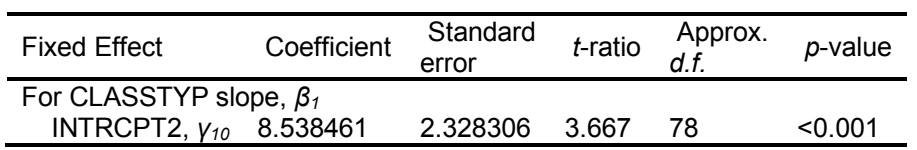

### **Final estimation of fixed effects (with robust standard errors)**

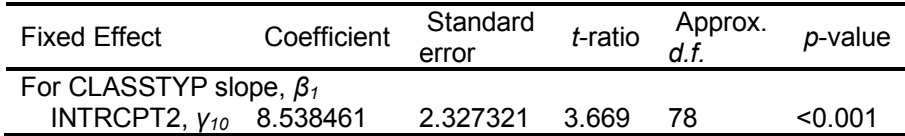

## **Final estimation of variance components**

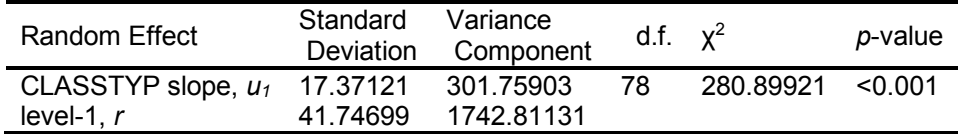

Statistics for the current model Deviance = 59367.836357 Number of estimated parameters = 3

# **Summary of the Results**

Table 1 summarizes the results for the three models.

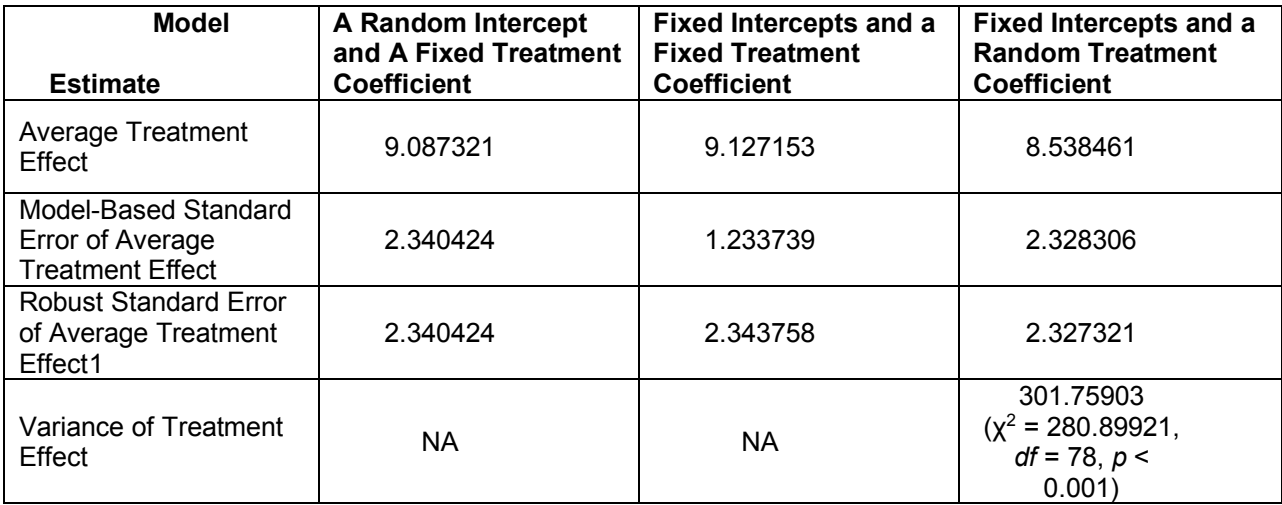

# **Table 1 Summary of the treatment estimates from the three models**

<span id="page-9-0"></span>The results of the FIRC models with a minimum of assumptions suggest that there is evidence of cross-site variation in the program impact.